## **DAFTAR PUSTAKA**

- Anderson, David J., Blue Hole Press, 2010. "Kanban: Successful Evolutionary Change for Your Technology Business", 26.
- Barnett, Tara. "What Is a Bowser-Based Game?" Easytechjunkie. n.d. Accessed July 28, 2021. https://www.easytechjunkie.com/what-is-a-browser-basedgame.htm.
- Billah, Ersandi. 2019 "5 Hal Penting Yang Harus Dikuasai Dalam Scrum" Medium.com. https://medium.com/@ersandibillah03/6-istilah-istilah-dalammetode-scrum-a9d4ef0d70ec
- "Database" Corporate Finance Institute. n.d. Accessed October 11, 2021. https://corporatefinanceinstitute.com/resources/knowledge/dataanalysis/database/
- Gupta, Ayush. 2019. "Advantages and Disadvantages of JavaScript" tutorialspoint. https://www.tutorialspoint.com/advantages-and-disadvantagesof-javascript
- Soni, Anshu., Et al. 2019. "API Features Individualizing of Web Services: REST and SOAP". International Journal of Innovative Technology and Exploring Engineering (IJITEE), ISSN: 2278-3075, Volume-8, Issue-9S.
- "Multiplayer" Computer Hope. 2017. https://www.computerhope.com/jargon/m/multiplay.htm
- "Multiplayer Games Architecture in Unity" Shrine, YouTube. 2020. https://www.youtube.com/watch?v=77vYKsXC4IE
- "Postman Product Tools". Postman. n.d. Accessed January 27, 2022. https://www.postman.com/product/tools/
- Rahmalia, Nadiyah. 2021. "Apa itu Black Box Testing? Yuk, Kenali Arti, Manfaat, dan Jenis-jenisnya." Glints. https://glints.com/id/lowongan/blackbox-testing/
- Rahman, Syakir. 2018. "Mengenal Apa itu JavaScript, Fungsi dan Contoh Penggunaannya." Devaradise. https://www.devaradise.com/id/2014/11/pengertianl-apa-itu-javascriptmanfaat-cara-kerja.html
- Sethiya, Shailendra. 2018. "Advantages & Disadvantages of Using @Nodejs" Medium. https://medium.com/@shailendrasethiya/advantages-disadvantagesof-using-nodejs-a2ae640fc141
- Setiawan, Rony. 2021. "Black Box Testing Untuk Menguji Perangkat Lunak" dicoding. https://www.dicoding.com/blog/black-box-testing/
- Taylor, David. 2021. "What is MongoDB? Introduction, Architecture, Features & Example". Guru99. https://www.guru99.com/what-is-mongodb.html
- Tolani, Krystal. 2021. "The Beginner's Guide to Backend Development (2021 Guide)". LearnToCodeWithMe. https://learntocodewith.me/posts/backenddevelopment/
- "What is a Database?". Oracle. n.d. Accessed October 4, 2021. https://www.oracle.com/database/what-is-database/
- "What is Agile? What is Scrum?" Cprime. n.d. Accessed October 11, 2021. https://www.cprime.com/resources/what-is-agile-what-is-scrum/
- "What is Scrum Methodology? Scrum Project Management" Digite. n.d. Accessed October 11, 2021. https://www.digite.com/agile/scrum-methodology/

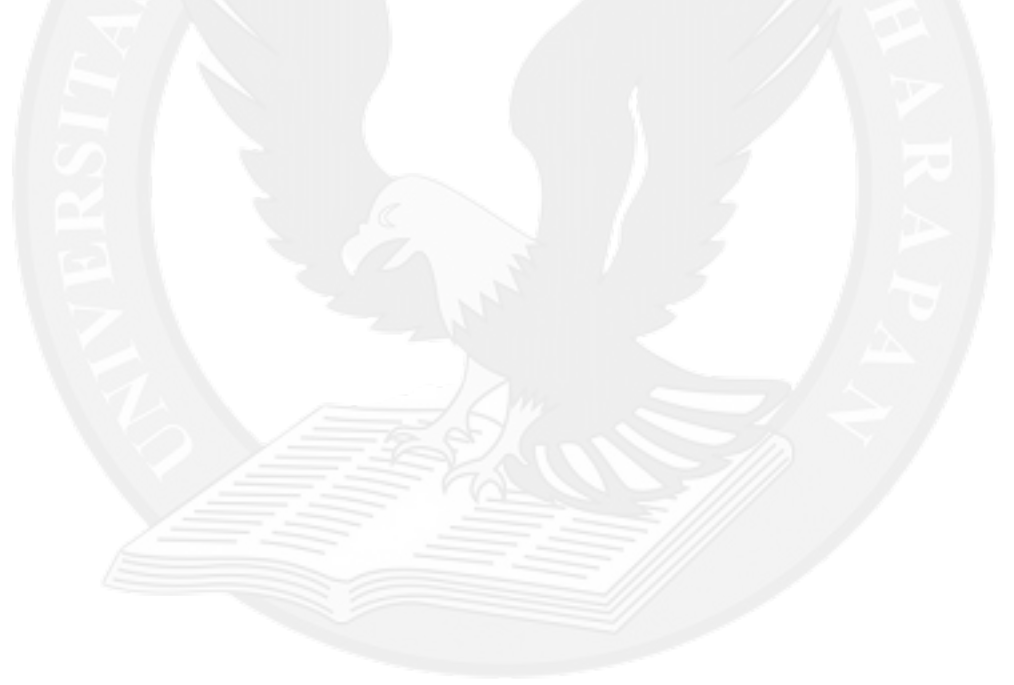